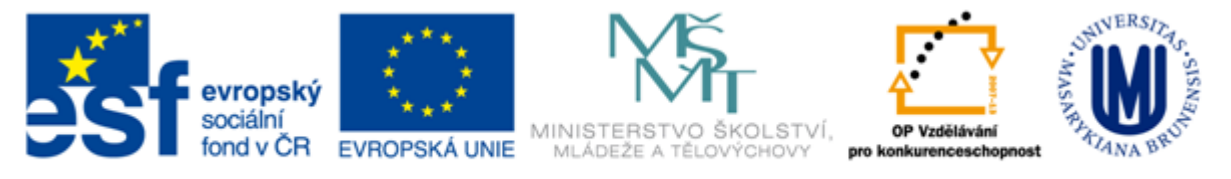

#### INVESTICE DO ROZVOJE VZDĚLÁVÁNÍ

## **Informační zdroje nejen pro vědu a výzkum FSS420**

#### **Dana Mazancová**

**Masarykova univerzita Fakulta sociálních studií Ústřední knihovna**

**Brno, 26. září 2013**

## **Práce s EIZ**

#### $\blacksquare$  2 x 45 min.

- pokročilé vyhledávací techniky
- tvorba rešeršního dotazu
- praktické vyhledávání v databázích
- *úkol na další hodinu*

#### $\blacksquare$  2 x 45 min.

- $\div$  kontrola úkolu + diskuse
- ❖ elektronické knihy, čtečky e-knih
- citační databáze
- EBSCO Discovery Service a další nadstavbové nástroje
- **T** "psychologická metodologie"
- politolog\*
- wom?n
- **Bush OR Obama**
- imigranti Česko
- nezaměstnanost N3 Česká republika

# **Pokročilé vyhledávání**

#### **1. Téma**

- 2. Další specifikace
- 3. Zdroje
- 4. Průzkumová strategie
- 5. Vyhledávací postup
- 6. Technika vyhledávání

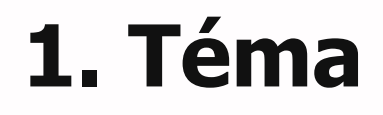

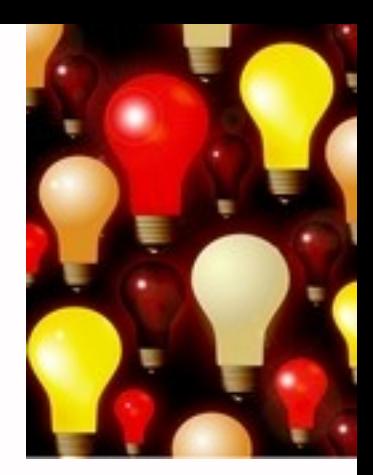

#### 1) Zamyslete se o čem chcete psát

- dostatek informací o tématu
- učebnice, encyklopedie
- \* hledejte téma ve svém okolí (vyučující,...)

#### 2) Zformulujte téma nebo problém

 Lze využít tzv. **myšlenkových map** – grafické znázornění tématu – viz dále

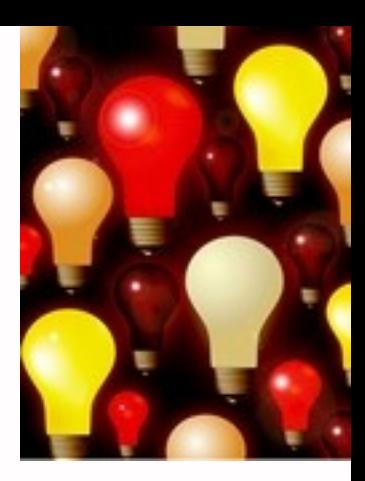

### 3) Vyjádřete téma ve formě

- **klíčových slov (hesel)**
- používejte zejména *podstatná jména*
- příd. jména, zájména a slovesa pouze pokud jsou opravdu nezbytné
- vyhýbejte se tzv. stop words (předložky, spojky, členy v cizích jazycích)

#### *př. psychické trauma; pacienti; rodina; vztahy*

*Pozn. v katalozích knihoven můžete nalézt i tzv. předmětová hesla př. psychické trauma – pacienti – rodinné vztahy*

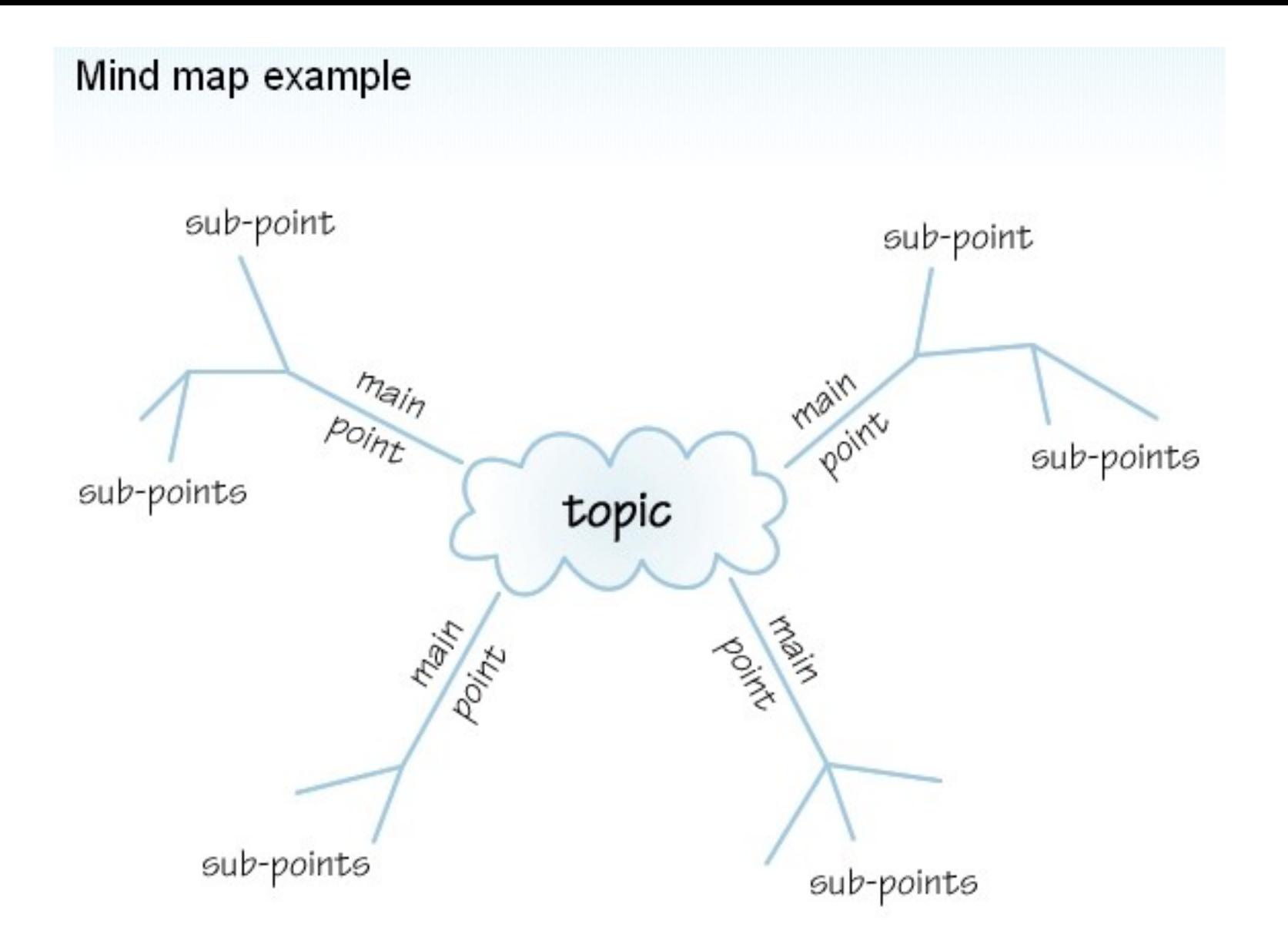

*Zdroj: http://www.open.ac.uk/skillsforstudy/pictures/mind-map.gif*

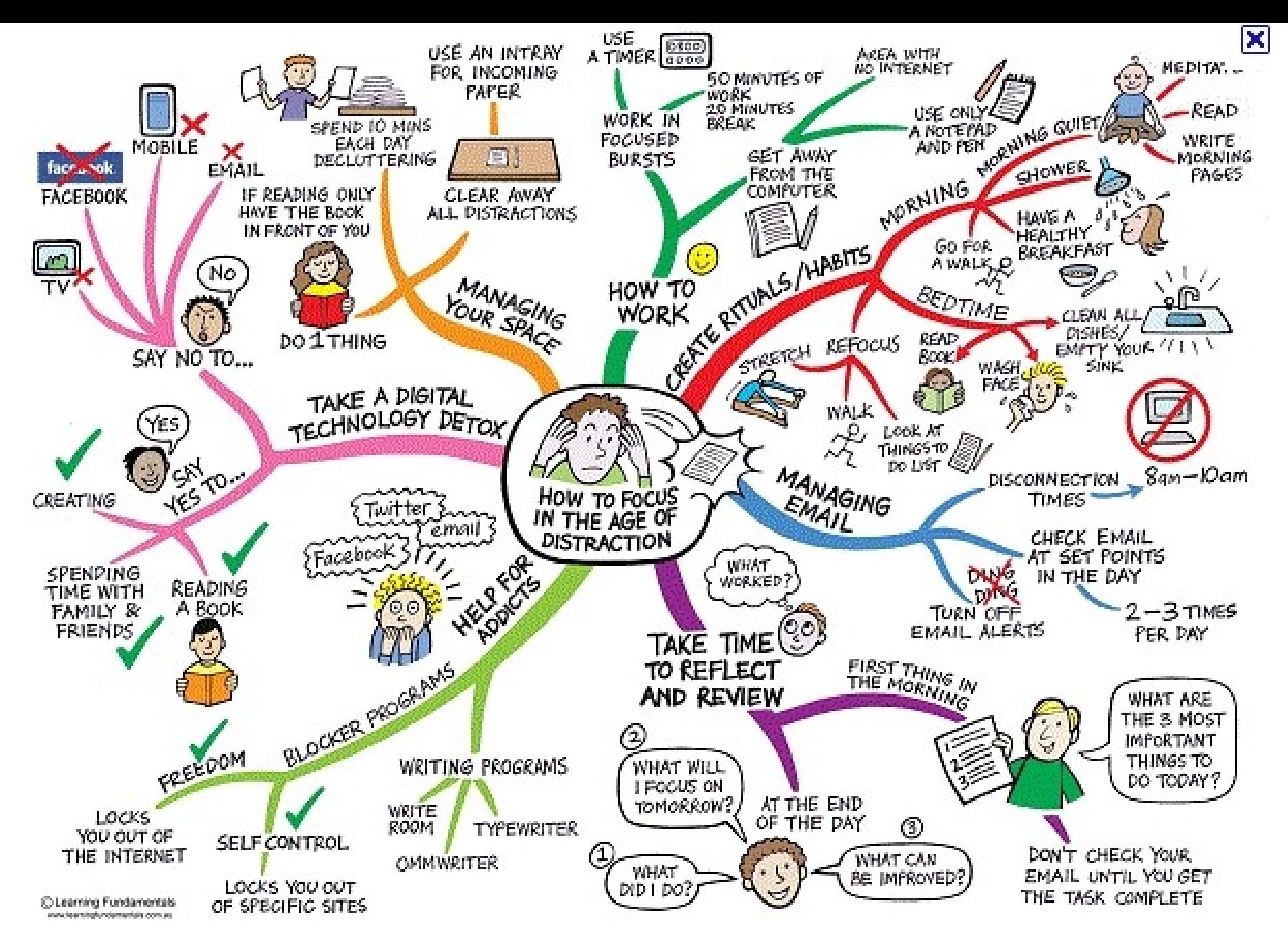

*Zdroj: http://mojosimon.wordpress.com/*

#### 1. Téma **2. Další specifikace** 3. Zdroje 4. Průzkumová strategie 5. Vyhledávací postup 6. Technika vyhledávání

## **2. Další specifikace**

#### **Před začátkem vlastního procesu vyhledávání je třeba si ujasnit:**

- časové rozmezí
- typy dokumentů (např. odborné časopisy, kapitoly z knih, příspěvky z konferencí, zpravodajství)
- typ dat (text, audio, video)
- jazyk dokumentů (většina světové produkce je v AJ)
- **\*** forma (odborná x populárně naučná)

#### 1. Téma 2. Další specifikace **3. Zdroje** 4. Průzkumová strategie 5. Vyhledávací postup 6. Technika vyhledávání

## **3. Zdroje**

- **Specializované odborné databáze**
- **E** Knihovní katalogy
- **Specializované vyhledávače odb.** informací
- Repozitáře
- Knihovny
- **Další**

#### 1. Téma 2. Další specifikace 3. Zdroje **4. Průzkumová strategie** 5. Vyhledávací postup 6. Technika vyhledávání

## **4. Průzkumová strategie**

#### **Plánování samotného procesu vyhledávání informací**

- volba vyhledávacích nástrojů
- výběr možných relevantních zdrojů
- **❖** formulování požadavku
- **❖** výběr pojmů
- **❖ formulování vyhledávacího dotazu**
- **❖ hodnocení výstupů**

## **Druhy průzkumových strategií**

#### **Strategie Boolovského modelu**

- Logický součin, průnik operátor **AND**
- Logický součet, sjednocení operátor **OR**
- Logická negace operátor **NOT**
- **Proximitní operátory** (operátory blízkosti)
- **Krácení termínů** (truncation)
- **Zástupné znaky**/maskování (wild cards)
- Vyhledávání prostřednictvím **fráze**

#### **Strategie Boolovského modelu**

- nejrozšířenější
- kombinace termínů pomocí logických operátorů AND, OR, NOT

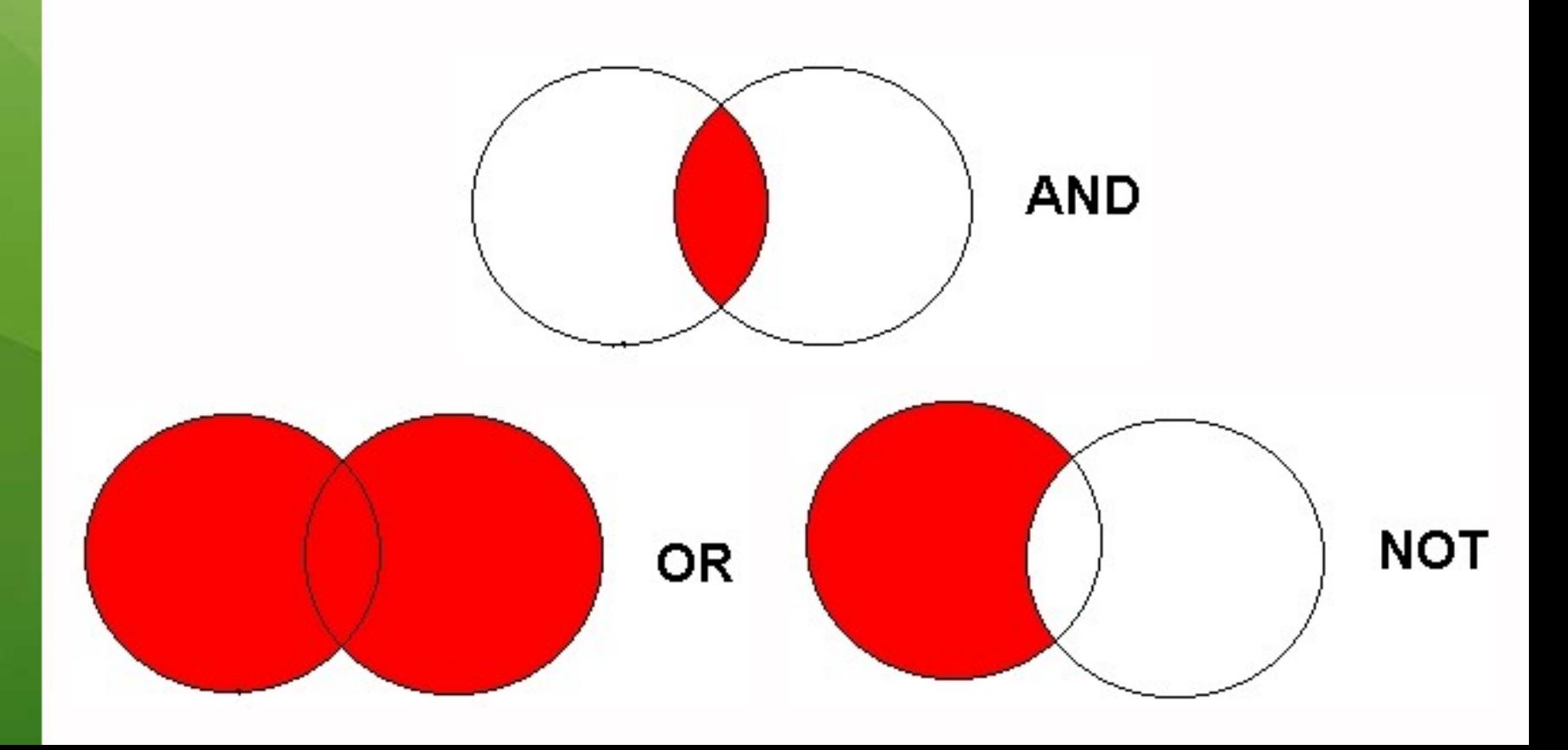

## **Operátor AND**

## **Logický součin, průnik**

- Vyhledání jen těch dokumentů, ve kterých se **vyskytují obě klíčová slova**
- Výsledek průzkumu se **zužuje**
- Můžeme jej znázornit jako **průnik množin**

#### *Př. barvy AND emoce*

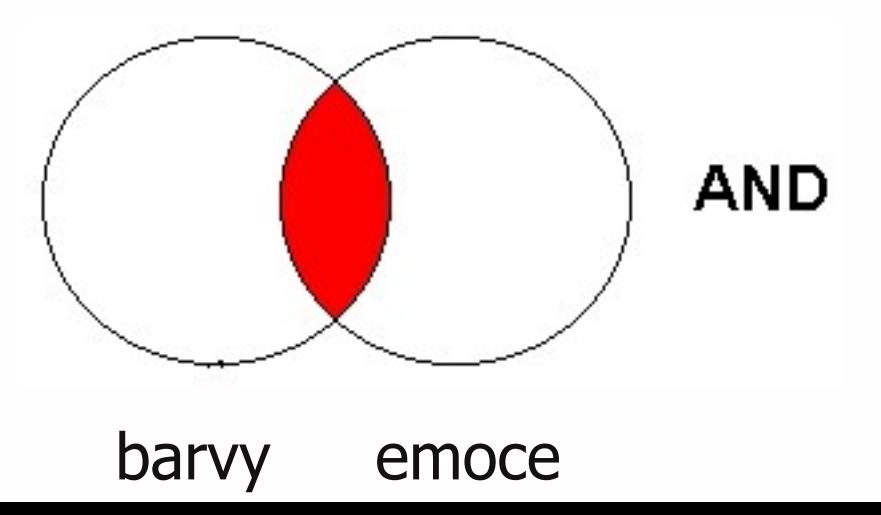

## **Operátor OR**

#### **Logický součet, sjednocení**

- Vyhledání dokumentů, které obsahují **alespoň jeden ze zadaných výrazů**
- Výsledek průzkumu se **rozšiřuje** Můžeme jej znázornit jako **sjednocení množin**
- *Př. USA OR Spojené státy americké*

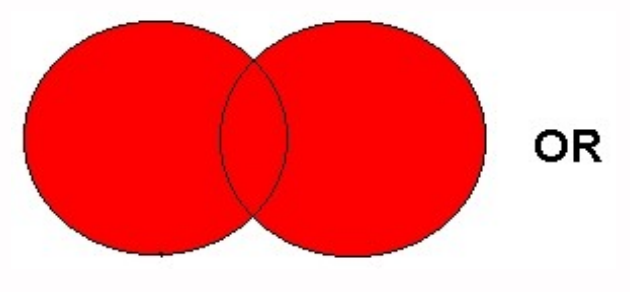

USA Spojené státy americké

#### **Operátor NOT**

#### **Logická negace**

- **Vyloučí ty** záznamy o dokumentech, **které obsahují označené klíčové slovo**
- **Záleží na pořadí klíčových slov**
- Výsledek průzkumu se **zužuje**

*Př. prezidentské volby NOT Obama*

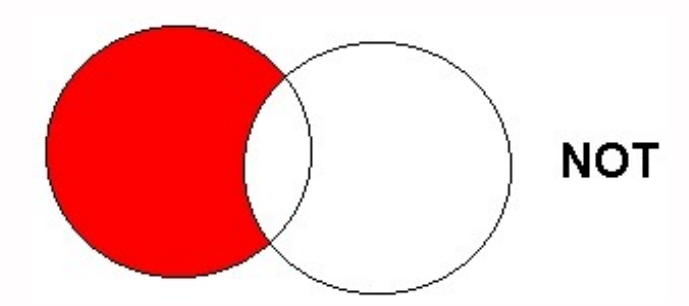

prezidentské volby Obama

#### **Proximitní operátory (operátory blízkosti)**

#### **NEAR, ADJACENT (ADJ), FOLLOWED BY**

- Vyhledávání **vzájemně blízkých, přilehlých, sousedících pojmů**
- Vyhledají se informace a dokumenty, které **obsahují za sebou následující termíny, v zadaném pořadí**

#### *Př. Demokraté N4 Republikáni*

## **Krácení termínů (truncation)**

#### **Hledaný termín je zkrácen na kořen slova**

- ❖ Systém dohledá všechny možné tvary podle tohoto kořenu
- **❖ Přípony nebo koncovky jsou nahrazeny** zástupným znakem
- Výsledek vyhledávání se rozšiřuje
- **❖ Pozn. vyhledávací nástroje mohou využívat** různé symboly

#### *Př. imig\* - vyhledá imigrace, imigrační, imigranti aj.*

#### **Zástupné znaky/maskování (wild cards)**

#### **Nahrazení určité části vyhledávacícho termínu**

- **\*** Mezi nejčastěji používané znaky patří \* ?  $$ \frac{6}{9}$
- Znaky mohou zastupovat předpony, přípony, ale i vnořené řetězce znaků (např. při chemických sloučeninách)

*Př. col\*r,* **colo#r (color, colour)** *wom?n (woman, women)* **ne?t (next, nest, neat)** *193?*

## **Vyhledávání prostřednictvím fráze**

#### **Bližší specifikace dotazu**

- **❖ Slovní spojení**
- Všechny slova se musí vyskytovat v přesném pořadí a uvedeném tvaru
- Nejčastěji se využívají uvozovky
- Výsledek vyhledávání se zužuje

#### *Př. "mezinárodní vztahy"*

#### 1. Téma 2. Další specifikace 3. Zdroje 4. Průzkumová strategie **5. Vyhledávací postup** 6. Technika vyhledávání

#### **5. Vyhledávací postup**

**Stavění bloků (stavební kameny) Postupné lámání (osekávání) E Citační řetězení (rostoucí perla)** 

#### **Stavění bloků (stavební kameny)**

- ◆ Problém rozčleněn na dílčí problémy
- Z nich formulujeme více dotazů
- Jednotlivé výsledky pro jednotlivé bloky se nakonec spojí do konečné odpovědi pomocí operátoru AND

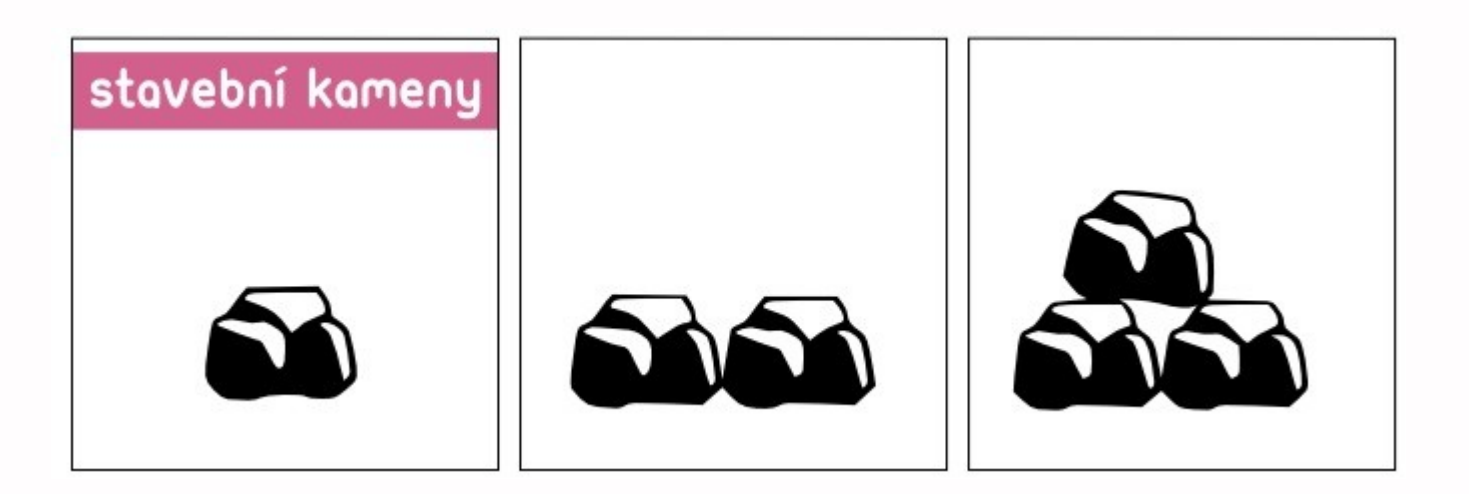

*Obr. zdroj: http://iva.k.utb.cz*

#### *Př.* **Plagiátorství na vysokých školách**

*Dílčí dotaz 1: (plagiátorství OR porušování autorských práv)*

*Dílčí dotaz 2: ("vysokoškolský student" OR "posluchač VŠ" OR student)*

*Spojení dílčích dotazů: (plagiátorství OR porušování autorských práv) AND ("vysokoškolský student" OR "posluchač VŠ" OR student)*

#### **Postupné lámání (osekávání)**

- Z rozsáhlého průzkumu dokumentů postupně odstraňujeme jednotlivé prvky
- Dotaz se zužuje
- Využívají se např. užší termíny, logický součin, negace

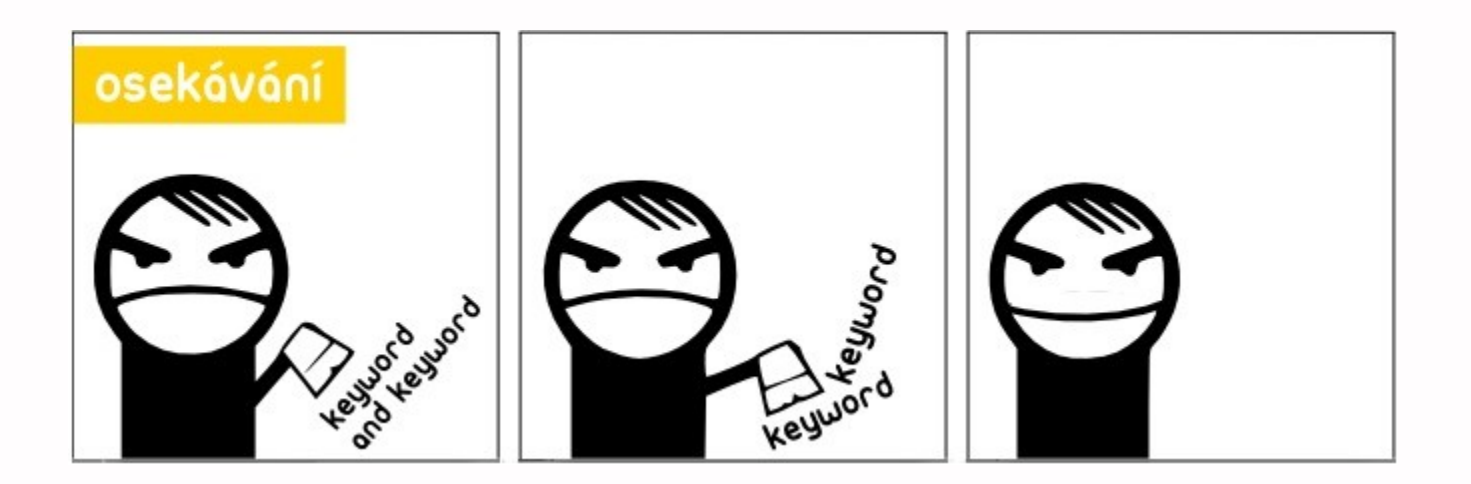

*Obr. zdroj: http://iva.k.utb.cz*

*Př. Stárnutí populace v České republice Dotaz: (stárnutí OR stáří) AND Česká republika*

*Pokud získáme příliš mnoho výsledků, tak můžeme např.*

*1)Zaměřit se pouze na nějakou lokalitu, skupinu obyvatel např. Vysočina, venkovské obyvatelstvo*

*2)Odstranit nějaký typ dokumentů za použití operátoru NOT – knihy, články apod.*

#### **Citační řetězení (rostoucí perla)**

- Používá se při studiu dokumentů
- Najde se jeden vysoce relevantní dokument, který obsahuje odkazy (citace) na další dokumenty
- Na další vyhledávání použijeme termíny, které se vyskytují u tohoto relevantního dokumentu
- ❖ Proces lze několikrát opakovat

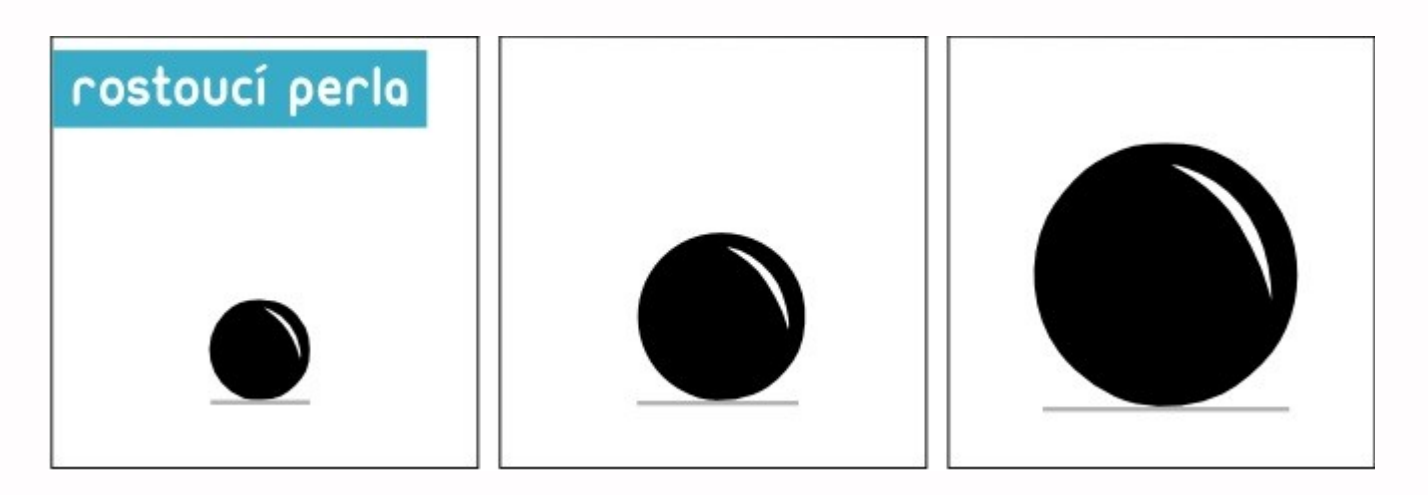

*Obr. zdroj: http://iva.k.utb.cz*

*Př. Na dotaz psychodiagnostika byl nalezen dokument:*

SVOBODA, Mojmír a Pavel HUMPOLÍČEK. *Psychodiagnostika dospělých*. Vyd. 1. Editor Václav Šnorek. Praha: Portál, 2013. ISBN 978-80-262-0363-6.

*Pro další vyhledávání můžeme:*

*1) Sledovat odkazy z použité literatury*

*2) Zvolit si některého z odborníků na tuto problematiku a sledovat jeho dílo*

#### 1. Téma 2. Další specifikace 3. Zdroje 4. Průzkumová strategie 5. Vyhledávací postup **6. Technika vyhledávání**

#### **6. Technika vyhledávání**

- **Prohlížení (browsing)**  $\Box$
- **Vyhledávání (searching)**  $\mathcal{L}_{\mathcal{A}}$ 
	- **❖** jednoduché
	- pokročilé

#### Málokdy získáte **relevantní** záznamy po prvním vyhledávání

**Vzdy je třeba rešeršní dotaz ladit** 

Každý zdroj má vlastní pravidla vyhledávání a je třeba tomu uzpůsobit vyhledávací dotaz

## **Máte-li málo výsledků vyhledávání:**

- **Rozšiřte dotaz**  přidejte další klíčová sl.
- **Zrušte omezení** (např. typ dokumentu, dílčí databáze, jenom slova v názvu apod.)

## **Máte-li mnoho výsledků vyhledávání:**

- **Zužte dotaz**  (snažte se lépe nadefinovat klíčová slova; konkretizovat; zaměřit se pouze na nějakou oblast apod.)
- **Přidejte omezení** (např. typ dokumentu, země, jenom slova v názvu apod.)

## **Google (Scholar) – tipy pro vyhledávání**

**N** Vyhledávání na konkrétní stránce *Př. stress site:apa.org*

Vyloučení slova – časté u synonym *Př. jaguar –auto*

Vyhledávání stránek, které jsou podobné určité adrese URL

*Př. related:apa.org*

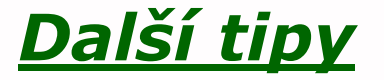

## **Shrnutí**

## **Tipy pro uspěšné vyhledávání**

- Ujasněte si **téma**
- Vyberte si vhodné **zdroje** odborných informací (např. licencované databáze)
- Nadefinujte dotaz; **klíčová slova**
- Zvolte vhodný **vyhledávací postup**  (stavební kameny, osekávání)
- Vyberte vhodnou **vyhledávací techniku**  (prohlížení, jedn. nebo pok. vyhledávání)

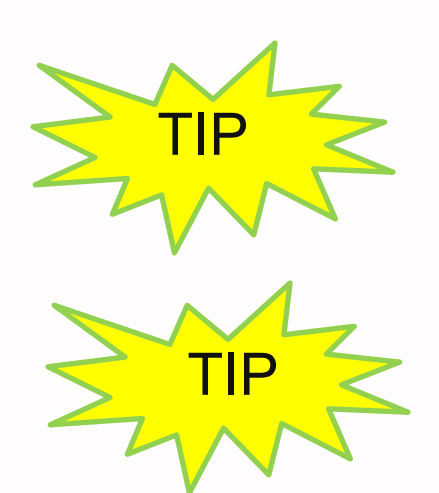

*Pište si poznámky! Budete vědět, které zdroje jste již prohledali, jakou formu dotazu jste použili, jaká klíčová slova jste přidávali apod.*

TIP *Usnadněte si práci a používejte citační managery (viz přednáška o citacích)*

# **Licencované**

**zdroje**

#### **Praktické ukázky vyhledávání v databázích**

#### **EBSCO**  $\mathcal{L}(\mathcal{A})$ **Sage**  $\mathbb{R}^n$

# **Úkol na další hodinu**

#### **Literatura**

STEINEROVÁ, Jela; GREŠKOVÁ, Mirka; ILAVSKÁ, Jana. *Informačné stratégie v elektronickom prostredí*. 1. vyd. Bratislava: Univerzita Komenského v Bratislavě, 2010, 190 s. ISBN 9788022328487.

#### **Obrázky**

- [http://www.open.ac.uk/skillsforstudy/pictures](http://www.open.ac.uk/skillsforstudy/pictures/mind-map.gif) [/mind-map.gif](http://www.open.ac.uk/skillsforstudy/pictures/mind-map.gif)
- <http://mojosimon.wordpress.com/>
- [http://spencerjardine.blogspot.cz/2012/02/bo](http://spencerjardine.blogspot.cz/2012/02/boolean-search-strategies-videos.html) [olean-search-strategies-videos.html](http://spencerjardine.blogspot.cz/2012/02/boolean-search-strategies-videos.html)
- [http://iva.k.utb.cz/?page\\_id=799](http://iva.k.utb.cz/?page_id=799)
- [http://iva.k.utb.cz/?page\\_id=843](http://iva.k.utb.cz/?page_id=843)
- [http://iva.k.utb.cz/?page\\_id=847](http://iva.k.utb.cz/?page_id=847)

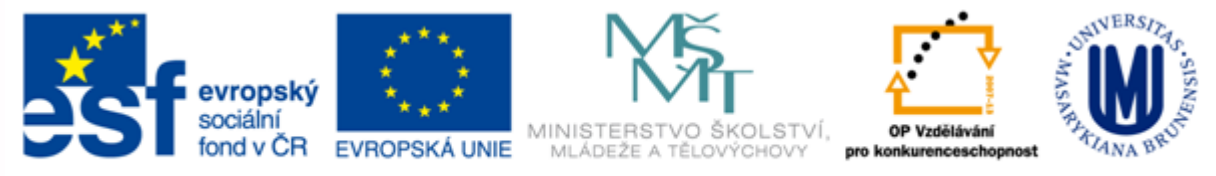

#### INVESTICE DO ROZVOJE VZDĚLÁVÁNÍ

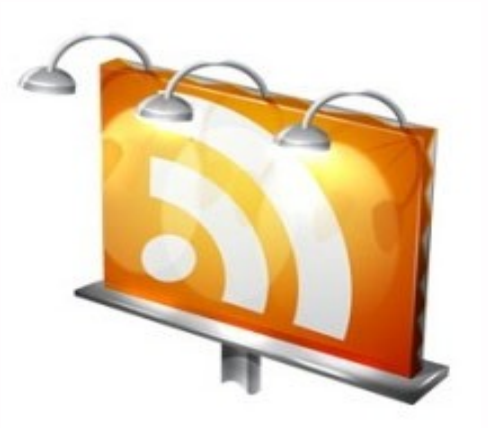

#### **Děkuji Vám za pozornost**

**Dana Mazancová [mazancov@fss.muni.cz](mailto:cernova@fss.muni.cz) [infozdroje@fss.muni.cz](mailto:infozdroje@fss.muni.cz)**